## **OpenDocument text**

Report Wizard supports most OpenDocument Text (ODT) features. It enables you to input the VTL codes inside meta-data, styles, and text content. All syntax usable inside RTF can be used with ODT.

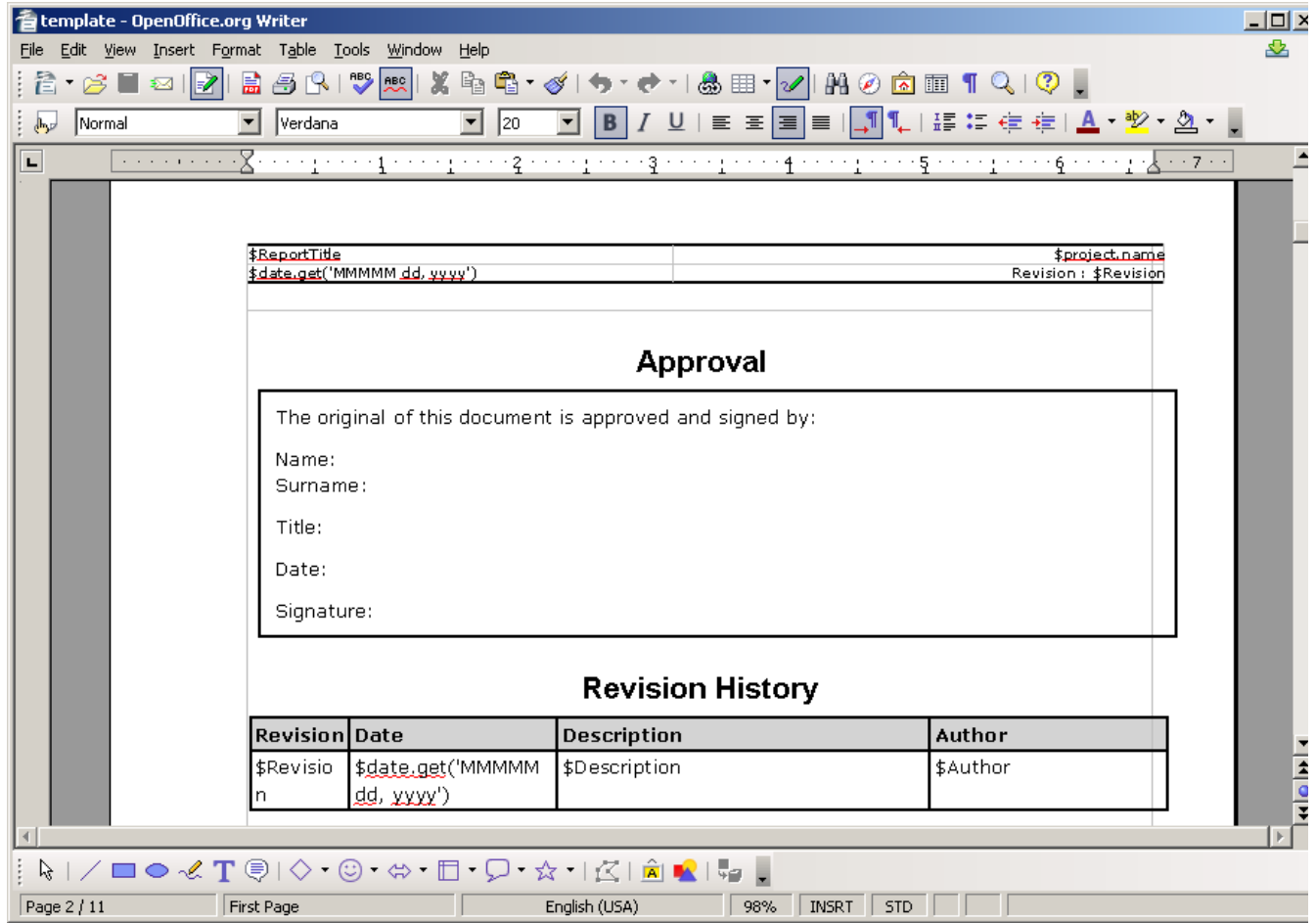

A sample of OpenDocument Text Converted From RTF Document.